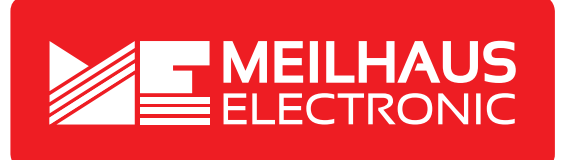

## **Product Datasheet - Technical Specifications**

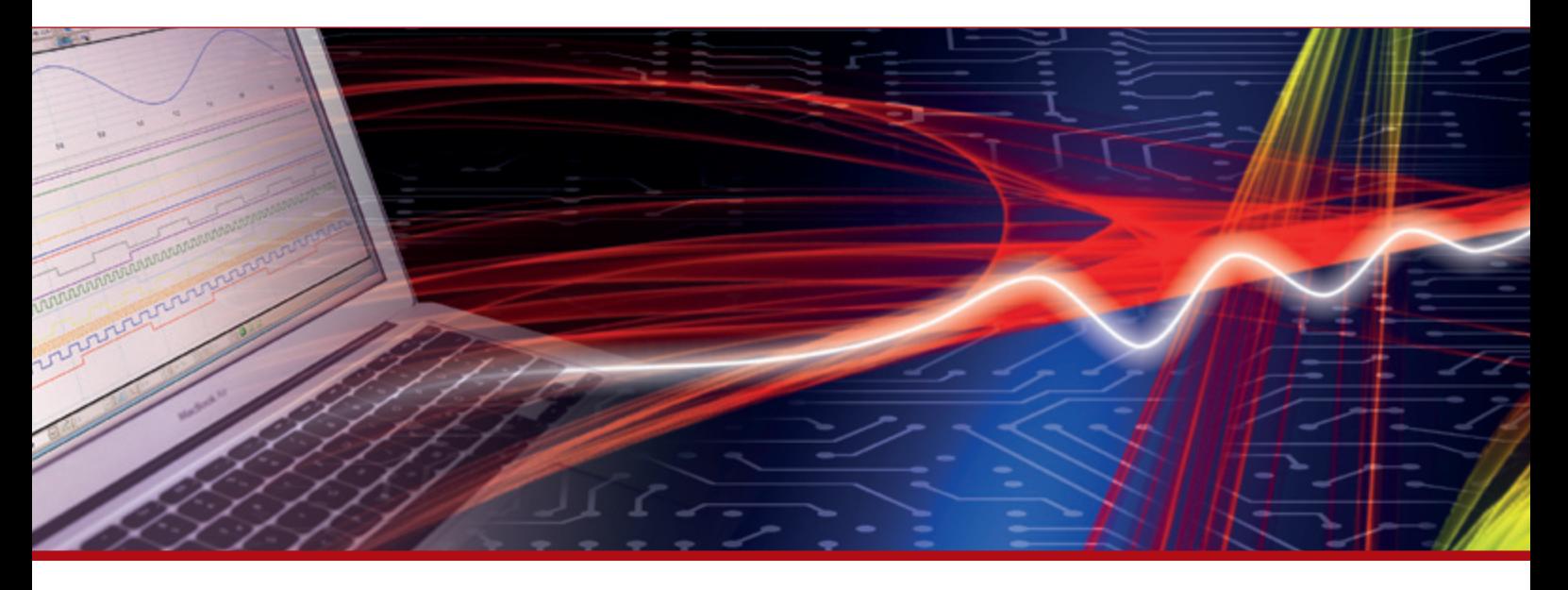

More information in our Web-Shop at **www.meilhaus.com**

#### **Your contact**

**Technical and commercial sales, price information, quotations, demo/test equipment, consulting:**

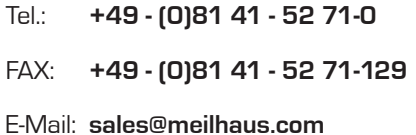

**Meilhaus Electronic GmbH** Am Sonnenlicht 2 82239 Alling/Germany

Tel. **+49 - (0)81 41 - 52 71-0** Fax **+49 - (0)81 41 - 52 71-129** E-Mail **sales@meilhaus.com**

Mentioned company and product names may be registered trademarks of the respective companies. Errors and omissions excepted. © Meilhaus Electronic.

**www.meilhaus.com**

# BATTERY CELL VOLTAGE GENERATOR SS7081-50 **NEW**

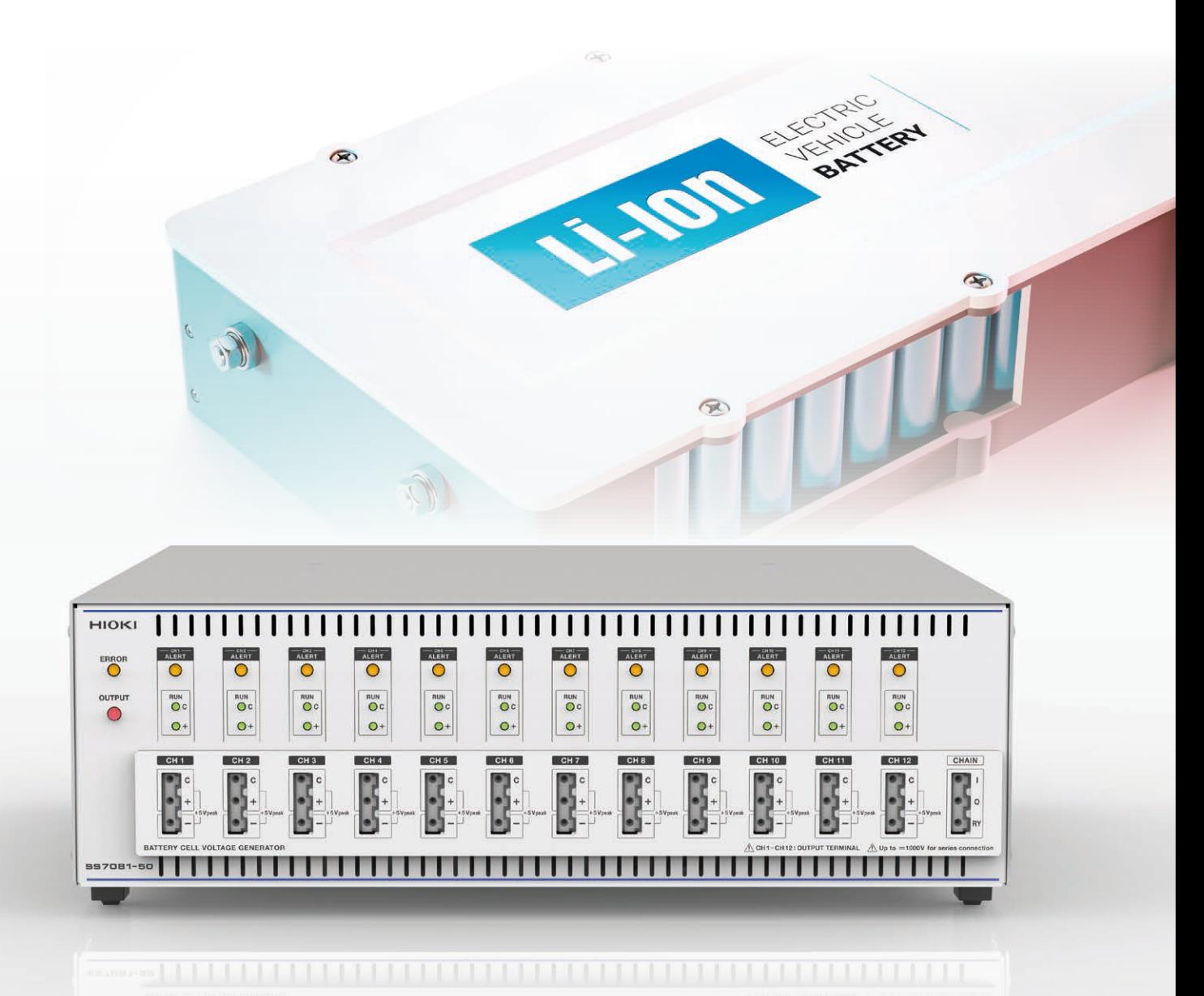

# Simulate battery cells with this flexible, high-precision generator.

- Consolidates 12 power supplies, electronic loads, and DMMs into a single unit.
- Delivers world-class voltage output precision and voltage/current measurement precision.
- Provides safe, simple battery cell simulation functionality.
- Provides simulation and control functionality via an included computer application.
- Delivers peace of mind thanks to reliable support from providers of international standard-compliant calibration services.

## **SS7081-50: A flexible generator with high-precision output and high-precision measurement capability**

The Battery Cell Voltage Generator SS7081-50 incorporates DC power supplies, voltmeters and ammeters, and simulated relays for 12 battery cells into a single piece of hardware. Voltages of up to 1000 V are supported when you expand the SS7081-50 and connecting channels in series.

# **Power supplies, electronic loads, and DMMs for 12 cells**

·Simulate cell behavior for individual channels with 12 channels per unit. ·Build a serially connected cell environment with a voltage of up to 1000 V (max. 17 units).

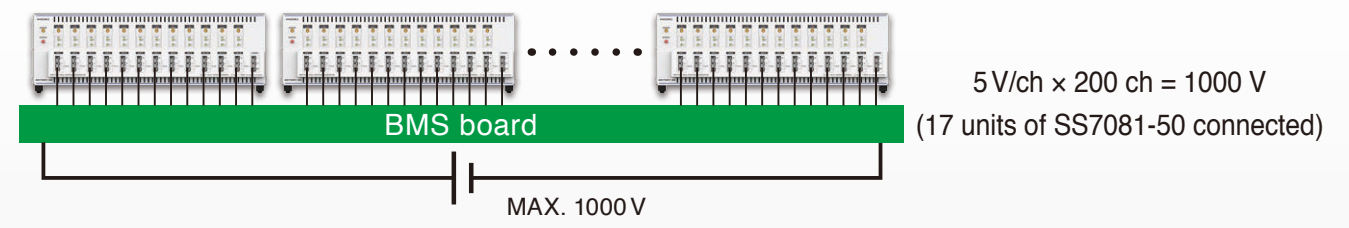

# **World-class voltage output precision and voltage/current measurement precision**

·Simulate cell behavior with voltage output of 0 V to 5 V. ·Perform cell balancing with a 2-quadrant voltage of -1 A to 1 A.

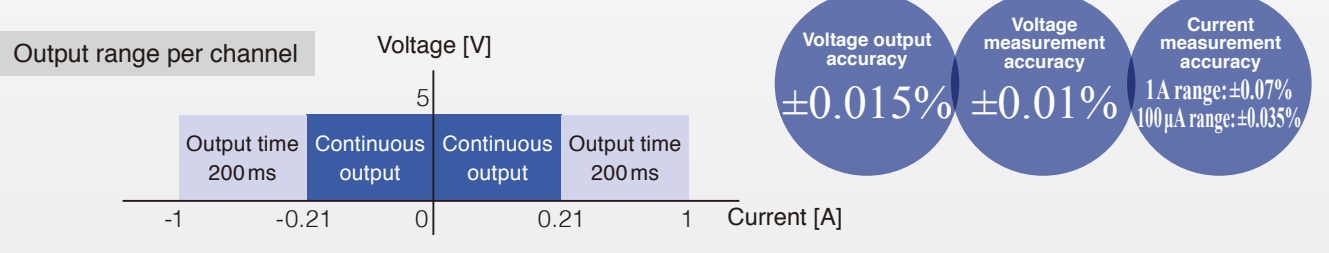

High-precision minuscule-current measurement: 100 μA range

·Check current consumption (dark current) with the BMS power supply in the "off" state. ·Check current consumption (standby current) with the BMS in the standby state.

# **Simple, safe simulation functionality**

·Simulate voltage anomalies, shorts between cell terminals, and broken connections between the BMS board and cells using short-circuit and broken-connection relays that are located between cell connection terminals and between the BMS and cells.

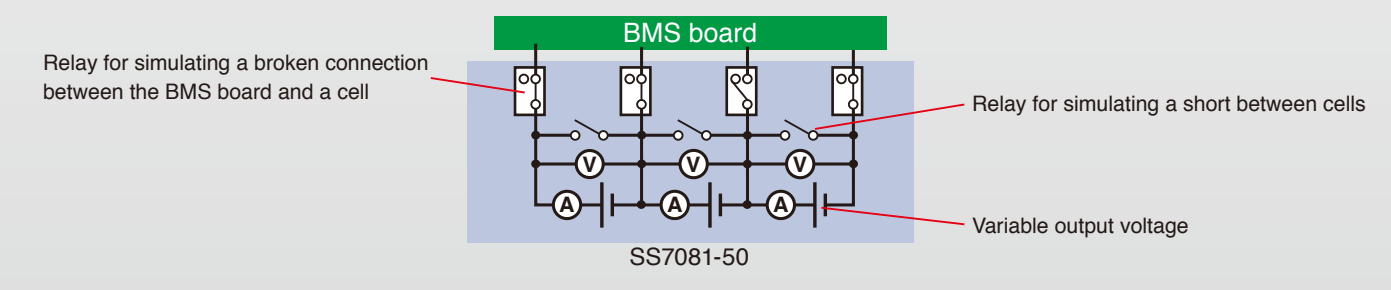

# **Peace of mind thanks to reliable support from providers of international standard-compliant calibration services**

·Obtain certificates and associated documentation from ISO/IEC 17025-certified laboratories and calibration service providers.

\*Calibration is performed for customer-specified calibration points within the scope of certification. Calibration cannot be performed across the fulls scope of the product specifications.

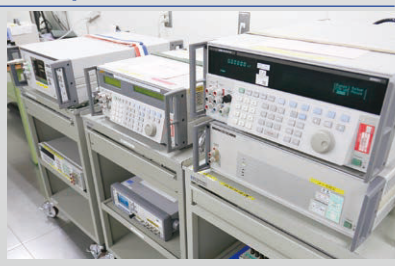

## **Battery management systems (BMSs): An essential part of secondary battery operation**

#### **What's a BMS?**

In order to use a secondary battery safely and efficiently, it's necessary to monitor and control the condition of the battery's cells in real time (including capacity; voltage, current, and power; temperature; charge/discharge state; and balancing between cells). Battery management systems (BMSs) perform these monitoring and control tasks.

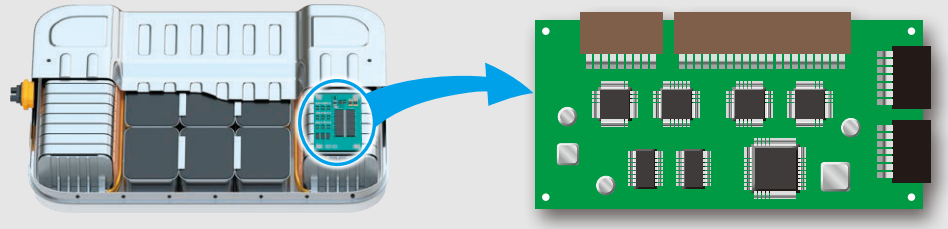

Battery pack for EV

BMS board

#### **BMS structure and the need for high-precision BMS**

The efficiency with which secondary batteries operate varies significantly with the performance of the BMS. Consequently, reliability evaluation testing plays an important role in ensuring BMS quality.

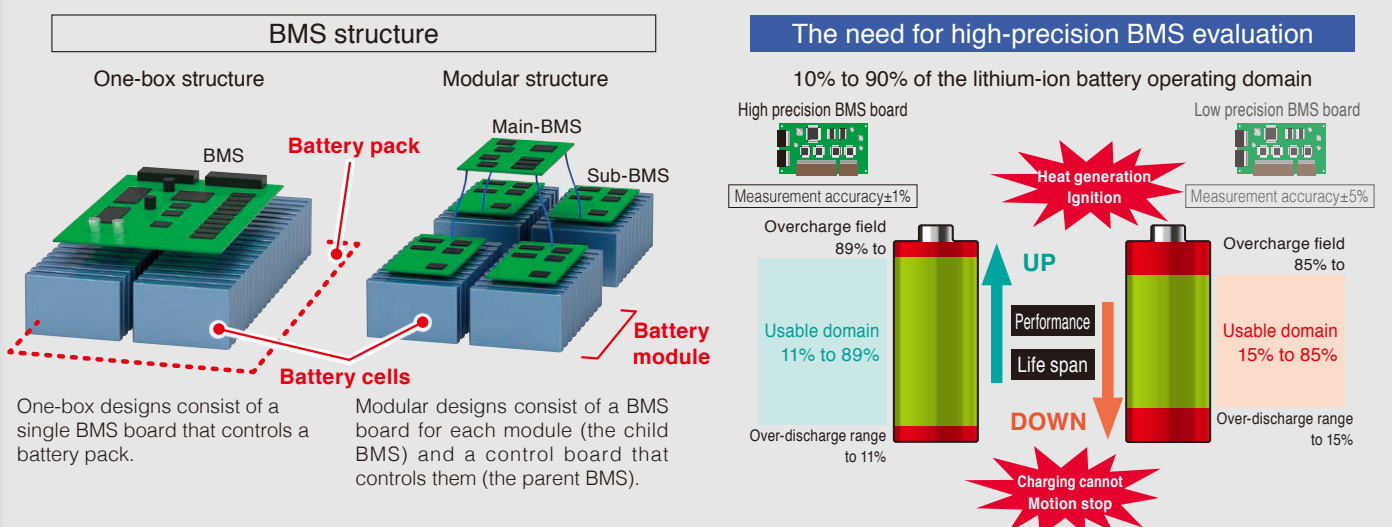

## **BMS reliability evaluation testing**

Higher-reliability testing is necessary since insufficient BMS reliability can lead to serious accidents or failures caused by batteries. However, testing that uses actual batteries suffers from the following issues:

- Safety: Battery handling demands caution (due to the risk of electrolyte leaks, heating, fire, ruptures, and electric shock).
- Reliability: Performance varies with factors such as individual differences and deterioration.
- Malfunction detection: It's difficult to reproduce conditions such as the states under which malfunctions occur.

As a result, there's a need for evaluation testing that is safer and more precise than approaches that use actual batteries and individual power supplies.

The Battery Cell Voltage Generator SS7081-50 lets you resolve issues associated with BMS reliability evaluation testing by building an environment to simulate the battery voltages of 12 cells with a single piece of hardware.

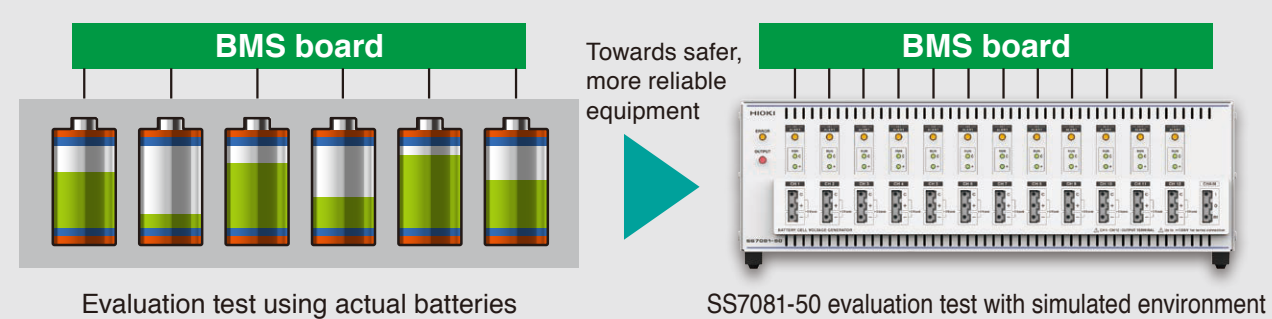

# **Simulation function using the included\***

## **Simulation using a sample program**

The SS7081-50 can be controlled using the included computer application.

For example, measurement data obtained using the Battery Impedance Meter BT4560, Chemical Impedance Analyzer IM3590, or other instruments can be used to simulate the operation of battery cells during charging and discharging.

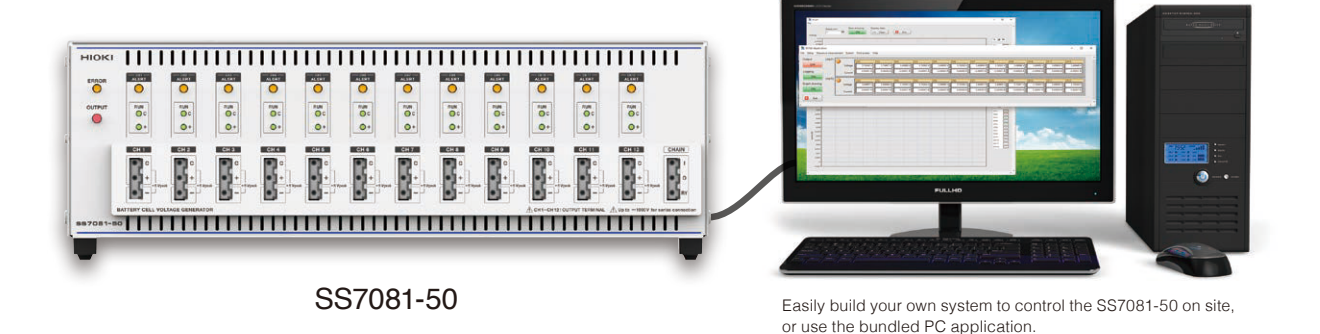

## **Charge/discharge simulation**

SOC can be estimated based on current integrated value versus voltage characteristics and battery capacity versus battery voltage characteristics.

These SOC estimates can be used to check whether the SOC estimation program implemented by the BMS microcontroller is operating properly.

Observed parameter values obtained in advance using a charge/discharge testing system are utilized to perform the simulation. Measured values are fed into the SS7081-50. Operation can be made to approach the actual operating environment by automatically varying charge and discharge current values.

### Two simulation methods: Linear interpolation and curve-fitting

These methods are used to approximate the characteristics curves since the slope of the output voltage curve changes abruptly when there are few data points, making it impossible for the SS7081-50 to generate smooth discharge output.

# Disch<br>| 113 1556555655555 3333333333 - 3.95 m 3.95 m 3.95 m 3.95 m 3.95 m 3.95 m 3.95 m 3.95 m 3.95 m 3.95 m 3.95 m 3.95 m 3.95 m 3.95 m 4.95 m 4.95 医阿拉伯氏试验检胆汁 Apply  $\Box$  to

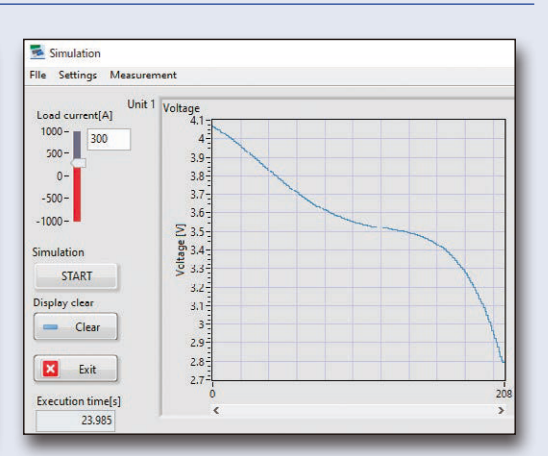

Settings screen: Entering different data for charging and discharging Results of voltage simulation between batteries

## **Linear interpolation method**

Charge/discharge simulation

## **Curve-fitting method**

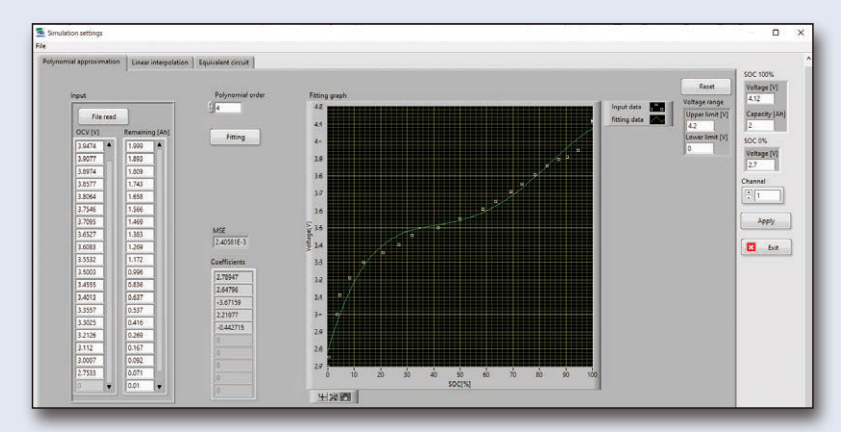

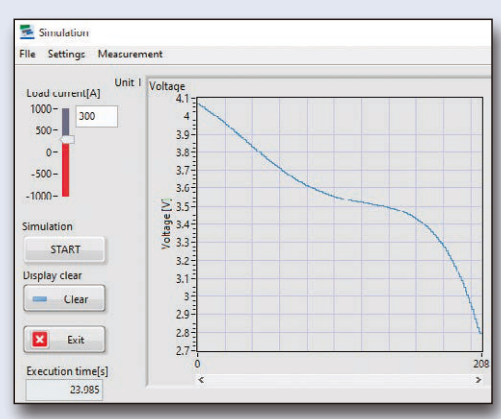

Settings screen: Entering shared data for charging and discharging and approximating it with a polynomial

Results of voltage simulation between batteries

## **Transient Response Simulation with Equivalent Circuit Parameters**

This function allows you to check the SOC and SOH estimation programs implemented in the BMS microcontroller, and to confirm the results of the SOC and SOH calculations estimated by the BMS side for the equivalent circuit model input to the SS7081-50. We will also check that the BMS does not operate abnormally.

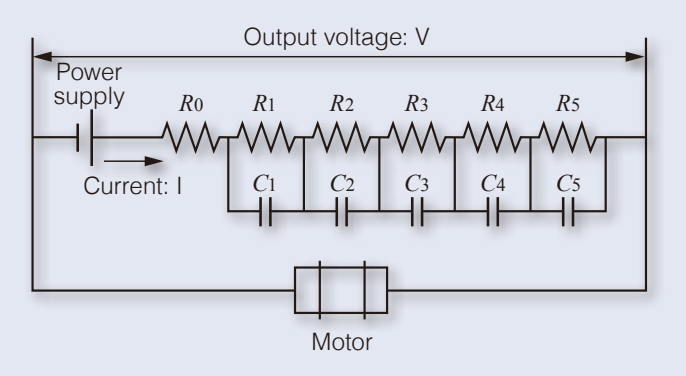

Battery equivalent circuit

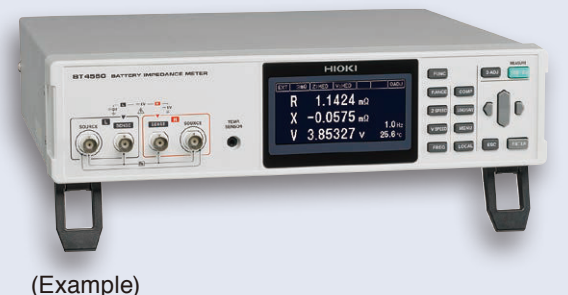

#### BATTERY IMPEDANCE METER BT4560

Measured values can be used (requires calculations to be performed in advance using ZView® equivalent circuit software from Scribner Associates Inc.).

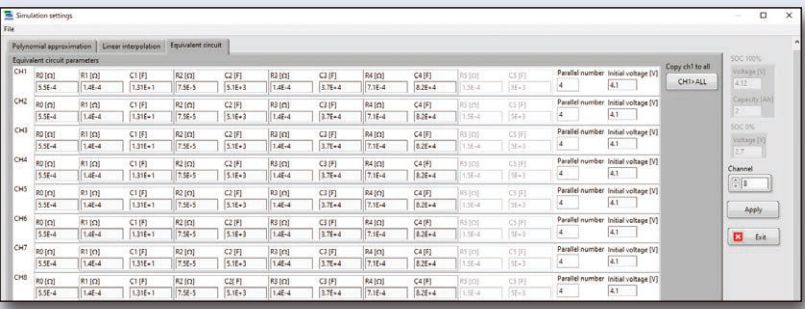

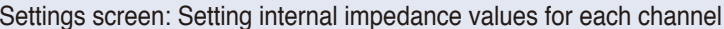

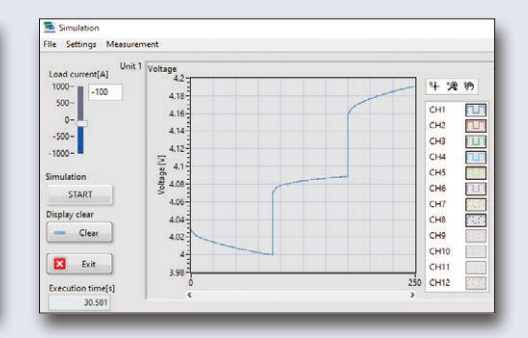

Results of battery transient response simulation

# **SS7081-50 applications**

#### ▪ **Support for battery HILS\*1 test environments** \*1 HILS: Hardware-In-the-Loop-Simulation

BMS development is transitioning from physical evaluation to virtual simulation evaluation, or HILS. The SS7081-50 can be controlled using TCP-IP (LAN) communications commands from an HILS control computer\*2 . (The SS7081-50 ships standard with a LabVIEW driver)

\*2 Please contact Hioki if you're interested in CAN communications.

Additionally, the SS7081-50 can be combined with the Memory HiCorder MR8740T and VIR Generator Unit U8794 to enable temperature simulation testing<sup>\*3</sup>.

\*3 Please contact Hioki if you're interested in this capability.

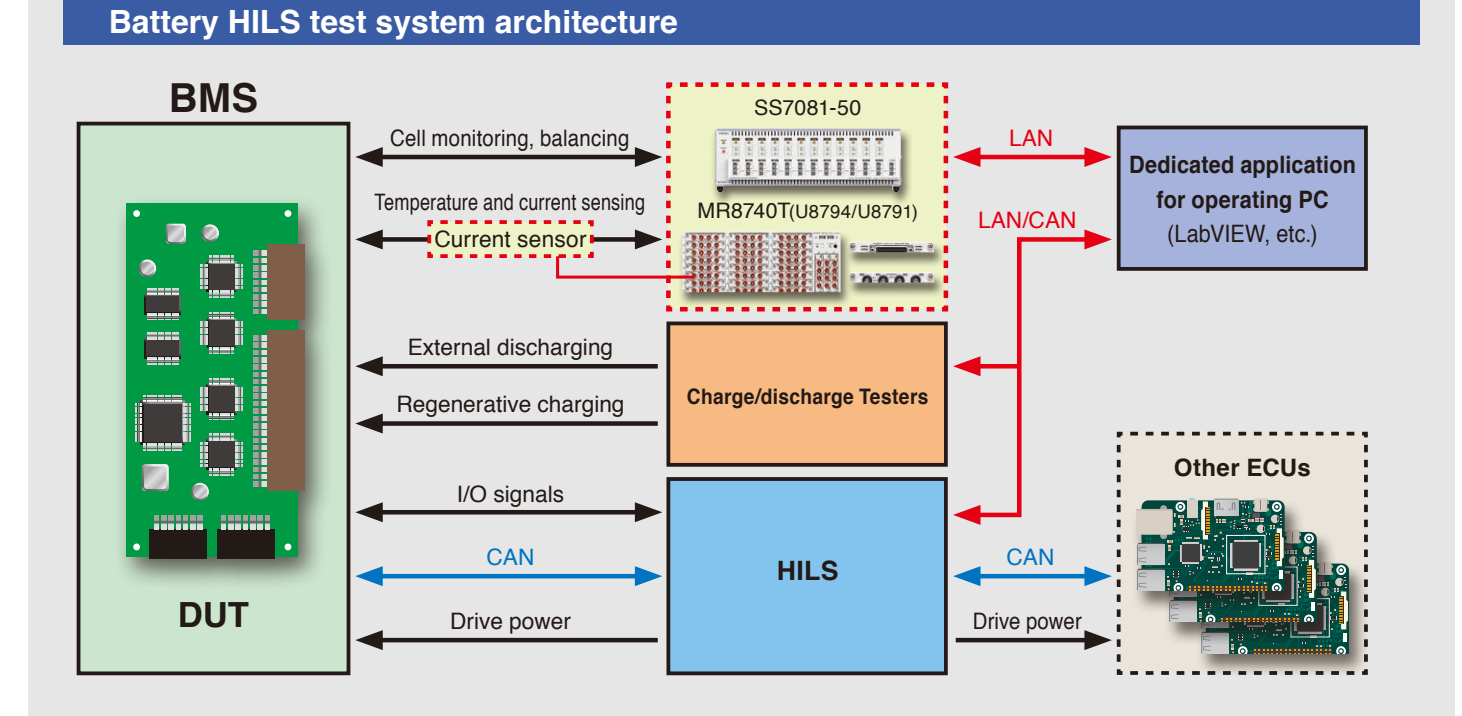

#### **Illustration of embedding in a battery HILS EV evaluation system**

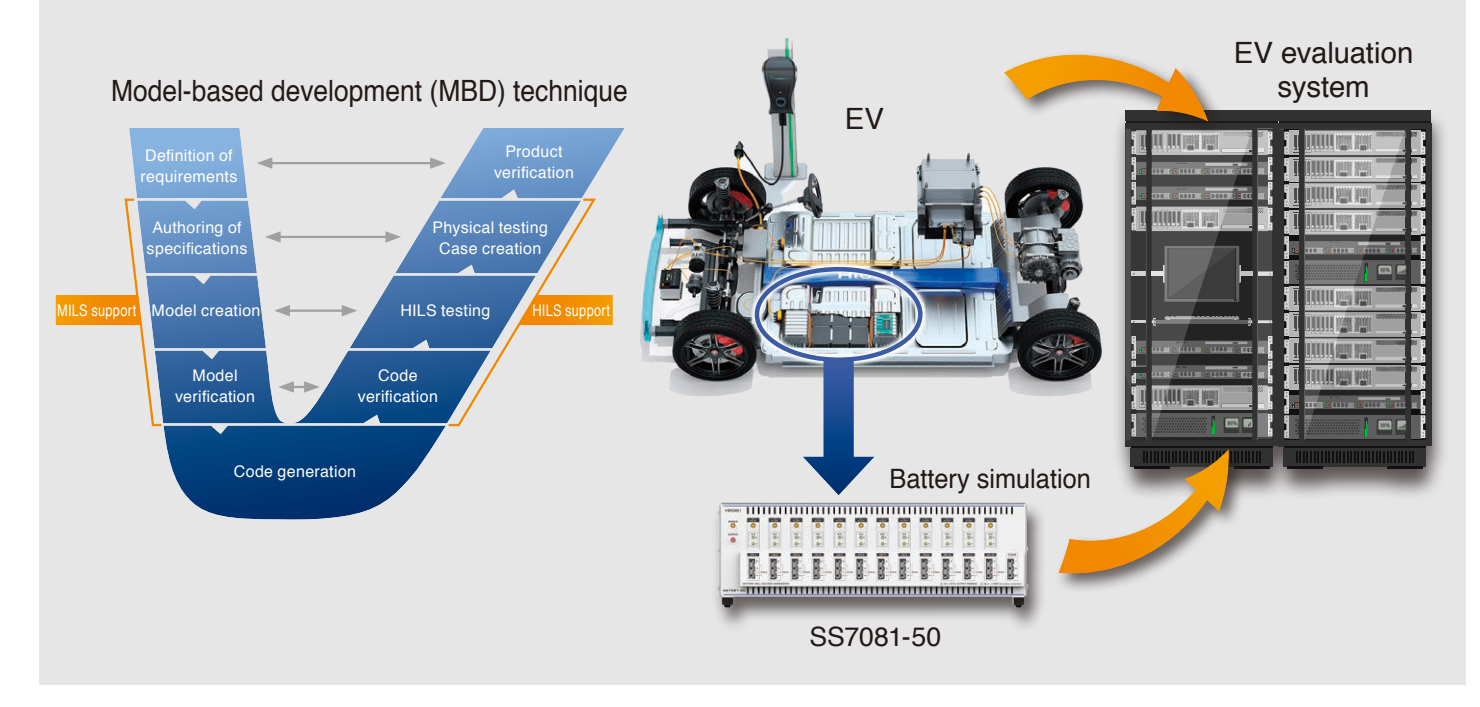

# **▪ Standalone reliability testing**

#### **Implementing a simple, safe, high-precision testing environment**

#### Issues with conventional BMS functional evaluation environments

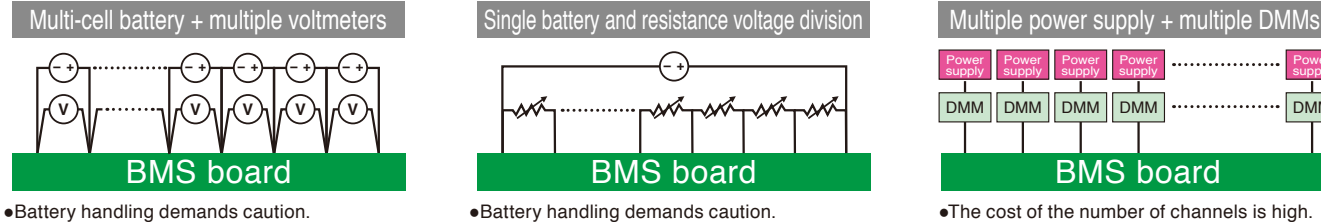

- 
- ●Battery quality exhibits variability.
- ●Degraded battery performance has a greater
- impact on measurement reproducibility. ●It's difficult to create verification operating conditions.

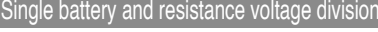

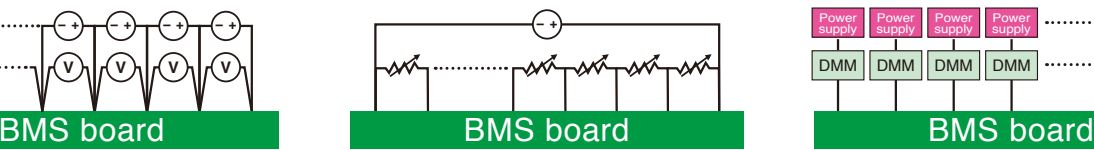

- ●Battery handling demands caution.
- ●Measurement precision suffers due to resis tance value variability.
- ●The resistance divider has a negative effect on the overall effect when the resistance is variable.
- ●It's difficult to create verification operating conditions.

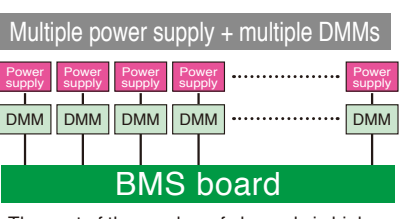

●The cost of the number of channels is high. ●Complicated control and wiring processes for each device.

●Extensive maintenance work for each device.

### **Resolve all these issues**

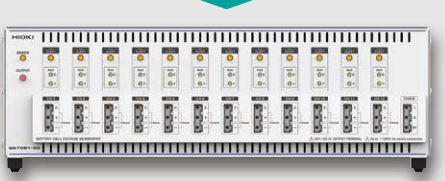

#### **with the BATTERY CELL VOLTAGE GENERATOR SS7081-50**

# **Supports BMS used in various fields**

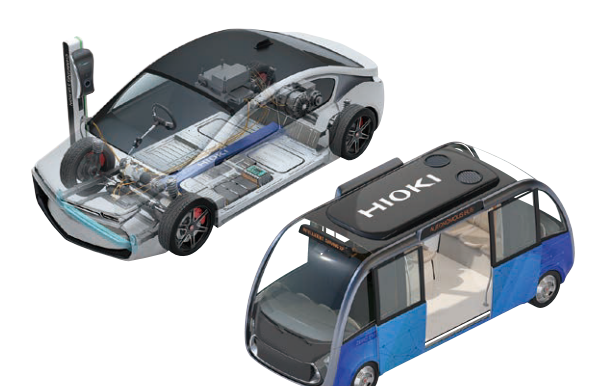

EV and fuel cell vehicles

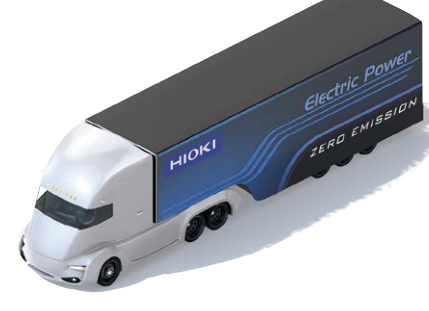

EV trucks and EV buses Heavy machinery

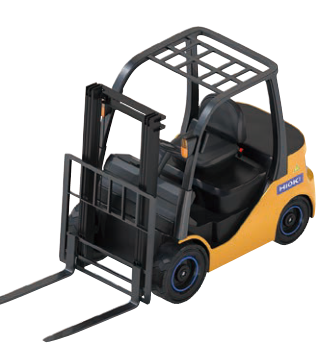

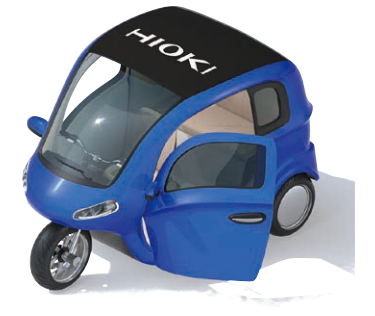

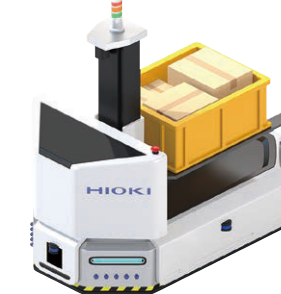

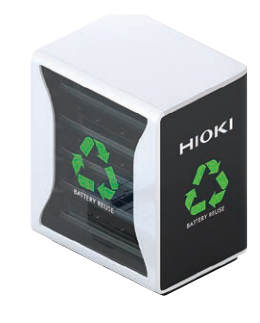

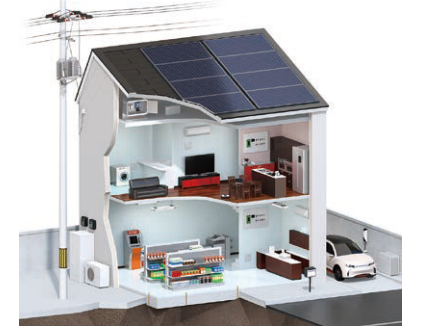

Small Mobility **Energency power supply** Energy Storage System

### Specifications (Accuracy guaranteed for 1 year)

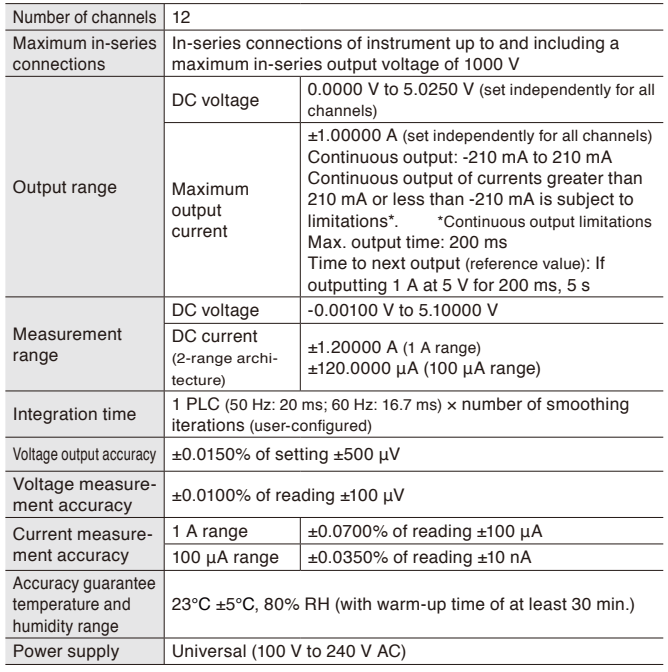

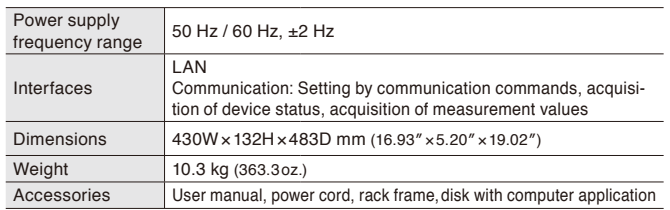

#### Included computer application

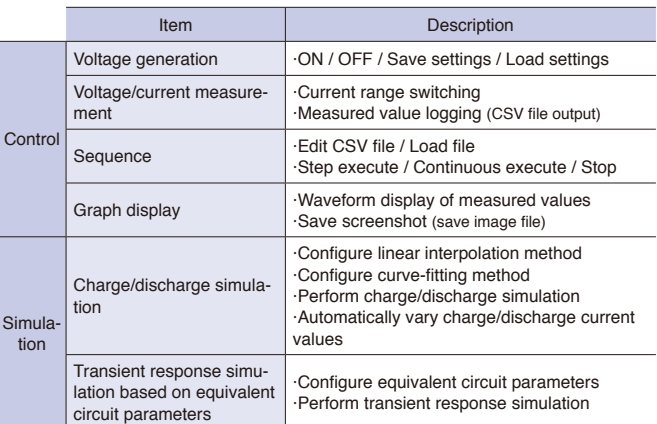

Operating environment: Windows 7 Service Pack 1 or later (except Windows 8) Resolution: 1920 × 1080 (full HD) or better

### Model

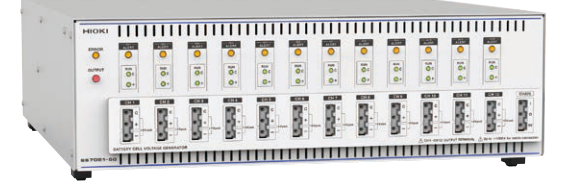

#### Model: BATTERY CELL VOLTAGE GENERATOR SS7081-50

#### Model No. (Order Code): SS7081-50

Please contact your HIOKI distributor for a demonstration unit and further specifications.

### Related Products

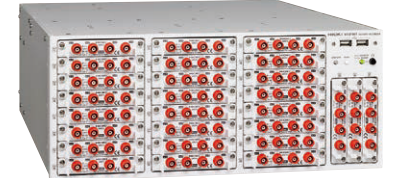

MEMORY HiCORDER MR8740T

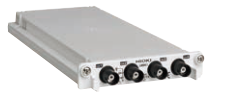

DIGITAL VOLTMETER UNIT U8991

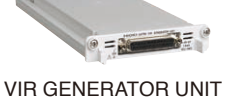

U8794

The combination of the MEMORY HiCORDER MR8740T and a dedicated unit can be used to build a temperature simulation test environment embedded in HILS.

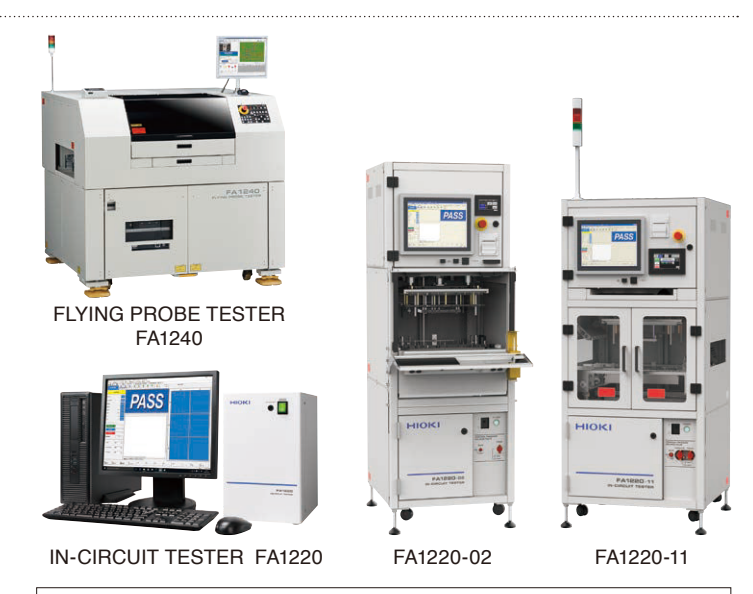

In combination with the In-Circuit Tester series used for intermediate process inspection, mass production inspection of BMS boards is possible (final process yield improvement).

*Note: Company names and product names appearing in this brochure are trademarks or registered trademarks of various companies.*

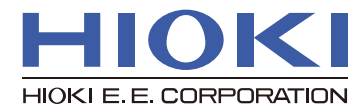